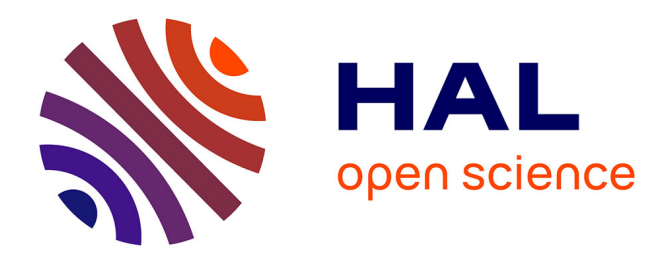

## **Querying biomedical Linked Data with natural language questions**

Thierry Hamon, Natalia Grabar, Fleur Mougin

### **To cite this version:**

Thierry Hamon, Natalia Grabar, Fleur Mougin. Querying biomedical Linked Data with natural language questions. Semantic Web – Interoperability, Usability, Applicability, 2017, 8, pp.581-599. 10.3233/SW-160244 . hal-01426686

## **HAL Id: hal-01426686 <https://hal.science/hal-01426686>**

Submitted on 4 Jan 2017

**HAL** is a multi-disciplinary open access archive for the deposit and dissemination of scientific research documents, whether they are published or not. The documents may come from teaching and research institutions in France or abroad, or from public or private research centers.

L'archive ouverte pluridisciplinaire **HAL**, est destinée au dépôt et à la diffusion de documents scientifiques de niveau recherche, publiés ou non, émanant des établissements d'enseignement et de recherche français ou étrangers, des laboratoires publics ou privés.

Semantic Web  $0 \cdot (0)$  1 1 IOS Press

# Querying Biomedical Linked Data with Natural Language Questions

Thierry Hamon<sup>a,b,∗</sup>, Natalia Grabar<sup>c</sup>, Fleur Mougin<sup>d</sup> <sup>a</sup> LIMSI, CNRS, Université Paris-Saclay, F-91405 Orsay, France E-mail: hamon@limsi.fr  $b$  Université Paris 13, Sorbonne Paris Cité, F-93430, Villetaneuse, France  $C$  STL UMR8163 CNRS, Université Lille 3, France E-mail: natalia.grabar@univ-lille3.fr  $d$  Université Bordeaux, ERIAS, INSERM U1219, France E-mail: fleur.mougin@u-bordeaux.fr

Abstract. Recent and intensive research in the biomedical area enabled to accumulate and disseminate biomedical knowledge through various knowledge bases increasingly available on the Web. The exploitation of this knowledge requires to create links between these bases and to use them jointly. Linked Data, the SPARQL language and interfaces in natural language question answering provide interesting solutions for querying such knowledge bases. However, while using biomedical Linked Data is crucial, life-science researchers may have difficulties using the SPARQL language. Interfaces based on natural language question answering are recognized to be suitable for querying knowledge bases. In this paper, we propose a method for translating natural language questions into SPARQL queries. We use Natural Language Processing tools, semantic resources and RDF triple descriptions. We designed a four-step method which allows to linguistically and semantically annotate questions, to perform an abstraction of these questions, then to build a representation of the SPARQL queries, and finally to generate the queries. The method is designed on 50 questions over three biomedical knowledge bases used in the task 2 of the QALD-4 challenge framework and evaluated on 27 new questions. It achieves good performance with 0.78 F-measure on the test set. The method for translating questions into SPARQL queries is implemented as a Perl module and is available at http://search.cpan.org/~thhamon/RDF-NLP-SPARQLQuery/.

Keywords: Natural Language Processing, SPARQL, biomedical domain, semantic resources

#### 1. Introduction

Recent and intensive research in the biomedical area enabled to accumulate and disseminate biomedical knowledge through various knowledge bases (KBs) increasingly available on the Web. Such life-science KBs usually focus on a specific type of biomedical information: clinical studies in ClinicalTrials.gov<sup>1</sup>, drugs and their side effects in

Sider [17], chemical, pharmacological and target information on drugs in DrugBank [35], etc.

Nowadays, creating connections between these KBs is crucial for obtaining a more global and comprehensive view on the links between different biomedical components. Such links are also required for inducing and producing new knowledge from the already available data. There is a great endeavour in the definition of Open Linked Data to connect such knowledge and in taking advantage of the SPARQL language to query multiple KBs jointly. Particularly, the creation of fine-grained links between the existing KBs related to drugs

<sup>\*</sup>Corresponding author. E-mail: hamon@limsi.fr.

<sup>1</sup>http://clinicaltrials.gov/

is a great challenge that is being addressed, for instance, by the project Linked Open Drug Data (LODD)<sup>2</sup> . The knowledge recorded in the KBs and dataset interlinks are represented as RDF triples, on the basis of which Linked Data can then be queried through a SPARQL endpoint. However, typical users of this knowledge, such as physicians, life-science researchers or even patients, can manage neither the syntactic and semantic requirements of the SPARQL language, nor the structure of various KBs. This situation impedes an efficient use of KBs and retrieval of useful information [15]. It has been observed that it is important to design friendly interfaces that manage the technical and semantic complexity of the task and provide simple approaches for querying KBs [12]. The main challenge is then to design optimal methodologies for an easy and reproducible rewriting of natural language questions into SPARQL queries. In the remainder of this work, the term question means the natural language expressions uttered by human users to formulate their information need, while the term *query* designates the same expression formalised with the SPARQL syntax and semantics. Terms refer to the single- or multi-word linguistic entities which are extracted by the automatic term extractor, while semantic entities refer to the entities provided by the semantic resources (e.g. DrugBank). Unlike terms, semantic entities are assigned to semantic types (e.g. sideEffect, drug, foodInteraction).

We start with the presentation of some related work.

#### 2. Related Work

Querying Linked Data requires to define the end user interfaces which hide the underlying structure of the KB as well as the SPARQL syntax. Usually, three ways are identified for querying Linked Data: knowledge-based specific interface, Graphical Query Builder and question answering system. However, it has been demonstrated that natural language interfaces are the most suitable [12]: indeed, for querying KBs and Semantic Web data, the use of full and standard sentences is preferred to the use of keywords, menus or graphs.

Another important distinction is related to the types of Linked Data which are processed, i.e. typically, general [5,16,33] or specialized [1] KBs, and the purpose of this processing. Concerning the purpose, two kinds of work can be distinguished: (1) transformation of natural language questions into SPARQL queries; (2) transformation of natural language questions into SPARQL queries and questioning KBs. We first present works that address only the transformation of natural language questions into SPARQL queries without generating and evaluating the URIs which should be returned (Sect. 2.1). We then present those works that go beyond and, in addition, query KBs and evaluate the obtained answers (Sect. 2.2). Finally, we also present other related research questions addressed in the work (Sect. 2.3).

#### 2.1. Transformation of Questions into Queries

The main objective of this kind of works is to propose methods for a more efficient transformation of natural language questions into SPARQL queries. The evaluation of these approaches focuses on the syntactic correctness of the generated queries, but does not take into account the URIs which should be found through these queries. Most of the existing approaches rely on patterns or templates.

The question answering system AutoSPARQL is based on active supervised machine learning independent of the KB [19]. The SPARQL query model is learnt from natural language questions. The authors report that the 50 questions of the QALD-1 challenge are successfully transformed with the system. Another method is based on modular patterns for parsing the questions [26]. Semantic relations are identified on the basis of the first keywords detected. The method is tested on 160 movie-related questions. One advantage is that the method requires only four general and modular query patterns, while in a previous work of the authors, twelve patterns were necessary [25].

The use of resources automatically derived from ontologies or KBs also provides the possibility to transform questions into formal queries, such as those defined using the SeRQL language [32]: questions undergo a set of treatments (e.g. linguistic analysis, string similarity computation). Applied to a set of 22 questions, the method can interpret and transform correctly 15 questions (68%).

<sup>2</sup>http://www.w3.org/wiki/HCLSIG/LODD

Existing tools can also be utilized. For instance, a multilingual toolkit, called Grammatical Framework, available for 36 languages [27] has been used for the transformation of questions into queries [6]. Correspondences between linguistic units and SPARQL elements are established: common noun (kind), noun phrase (entity), verb phrase (property) and verb phrase with a higher arity (relation). The evaluation is performed on seven languages. The results indicate that up to 112 basic query patterns are to be used and can be combined with several logical operators.

A manually written grammar together with ontological knowledge allow processing 145 questions out of 164 (88% coverage) [9].

Finally, [1] aims at translating natural language questions into SPARQL queries. The proposed method relies on a hybrid approach: a SVM machine learning-based approach, which is used to extract the characteristics of the questions (named entities, relations), is combined with patterns to generate the SPARQL queries. The method is applied to medical questions issued from a journal. The evaluation is carried out on 100 questions. The method achieves a precision of 0.62.

Queries generated by such systems can be further used for querying linked KBs, provided that the reference data, i.e. the expected resulting URIs, are available.

#### 2.2. Query Generation and Querying Linked Data

The main objective of the following related work is more complex than work presented in Sect. 2.1: First, the system has to transform the natural language questions into SPARQL queries; and second, it has to query the KB in order to get the best results possible when querying the Linked Data. The main advantage of this kind of work is that they cover the entire querying process. Moreover, they allow to evaluate the final results (answers extracted from the KBs) and to provide precise evaluation figures. Often, NLP tools and methods are used for the transformation of questions into queries. We can mention three such experiments.

In one study, the system is template-based and relies on NLP tools and semantic resources [33]. The application of the system on 50 questions from DBpedia proposed by the QALD-2 challenge gives competitive results with an average of 0.62 F-measure obtained with 39 questions (the average recall is 0.63 and the average precision is 0.61), but shows a low coverage because 11 questions are not covered by the templates.

Notice that recently, the Question Answering over Linked Data (QALD-4) challenge proposed the task Biomedical question answering over interlinked data<sup>3</sup> , dedicated to the retrieval of precise biomedical information from linked KBs with questions expressed in natural language. The other participant considered the task as a controlled natural language problem which is achieved thanks to a specifically designed Grammatical Framework grammar [22]. It relies on an extensive manual definition of the grammar.

#### 2.3. Other Related Research Questions

Other research questions can be related to the querying of linked data with natural language interfaces. Usually this kind of work aims at improving specific points: identification of different types of SPARQL queries (select, construct, ask, describe) [20], detection of named entities [28], generation of SPARQL templates<sup>4</sup> [13], classification of semantic correspondences between question units and query elements [10], design of a SPARQL solver based on contraint programming to query RDF documents [18], or processing of complex queries and their decomposition into subqueries [24]. Finally, an approach based on a knowledge-driven disambiguation of questions and on a coloured activation of the query graph [21] has been tested on 100 questions from the QALD-3 dataset. According to tested settings, the system F-measure varies from 0.4 (QALD-3 dataset) to 0.6 with the entity search, and up to 0.8 with a boolean setting. Among the difficulties observed, the authors notice errors due to the relation interpretation, missing lexical knowledge, parsing of complex questions and remaining difficulties with ambiguities.

#### 3. Objectives

The objective of our work is to propose an endto-end method for translating natural language

<sup>3</sup>http://sc.cit-ec.uni-bielefeld.de/qald/ <sup>4</sup>http://www.lodqa.org/docs/references/

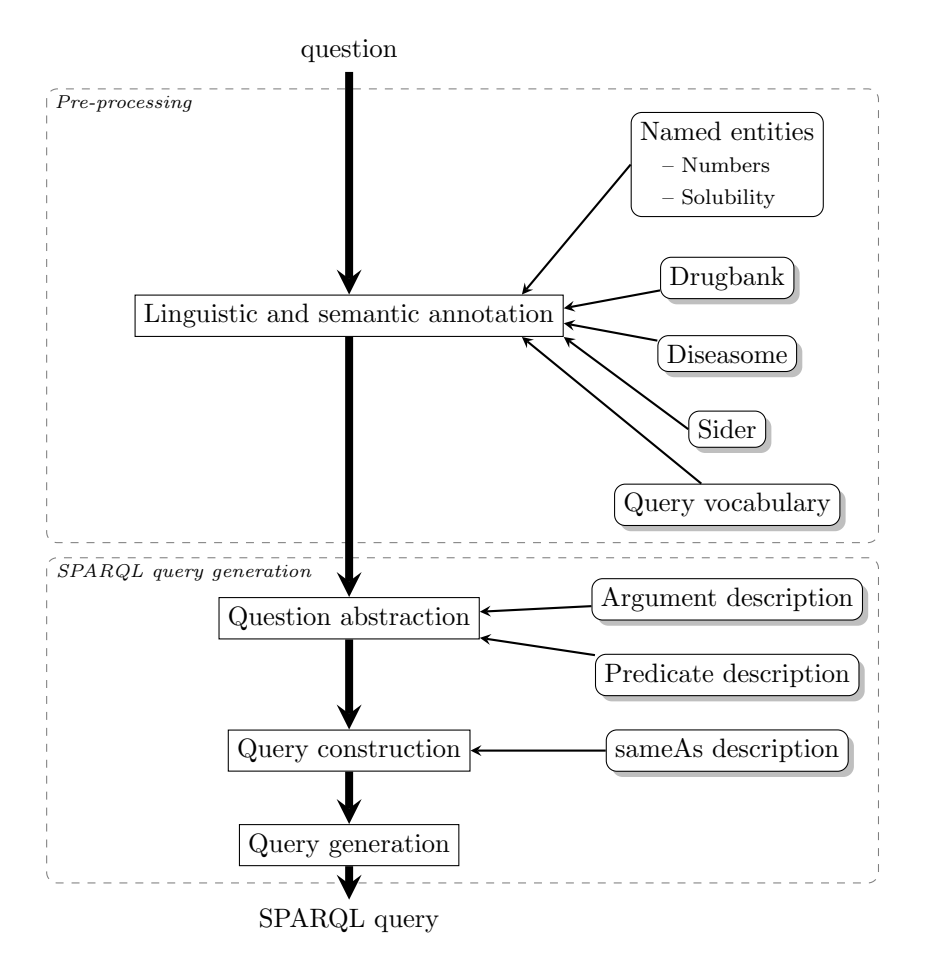

Fig. 1.: Global workflow of the system. Square boxes represent processing steps (they are detailed in Figures 2 to 7). Rounded boxes describe the resources used for the processing of questions and queries.

questions into SPARQL queries and for querying KBs. The method is based on the use of Natural Language Processing (NLP) tools and resources for enriching questions with linguistic and semantic information. Questions are then translated into SPARQL with a rule-based approach.

Our method goes further in comparison with those presented in Sect. 2.2. Indeed, we propose to use information available in the Linked Data resources to semantically annotate the questions and to define frames (i.e., linguistic representations of the RDF schema) in order to model and build SPARQL queries. Thus, in comparison with the closest work [33], our method exploits extensively NLP for processing Linked Data. Besides, as our method performs an end-to-end processing, our work is also related to several aspects presented in Sect. 2.3: identification of different types of SPARQL queries [20], detection of named entities [28], generation of SPARQL templates [13], etc.

The paper is structured as follows. We describe the proposed method in Sect. 4 and then the semantic resources available and developed for enriching the questions in Sect. 5. The evaluation of the method is presented in Sect. 6 and we finally discuss our results in Sect. 8.

#### 4. Question Translation into SPARQL Query

To translate natural language questions into SPARQL queries, we design a four-step rule-based approach, that relies on NLP methods, semantic resources and RDF triple descriptions (see Figure 1):

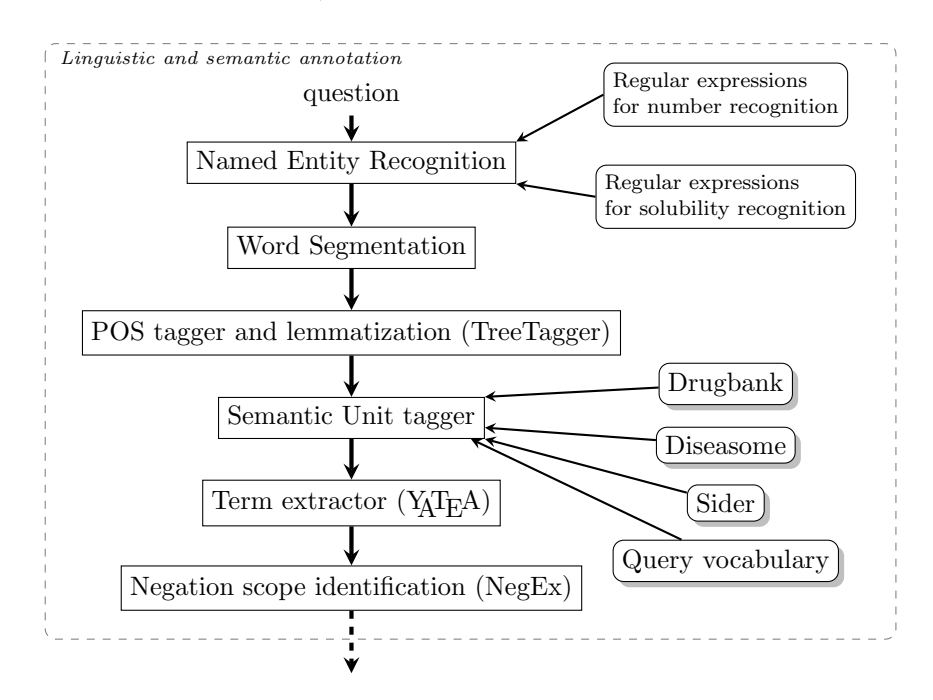

Fig. 2.: Linguistic and semantic annotation process. Square boxes represent the steps of linguistic and semantic analysis of questions. Rounded boxes indicate the resources used for the semantic annotation.

- Natural language questions are annotated with linguistic and semantic information (Sect. 4.1). This step aims at associating a linguistic and semantic description with words and terms constituting the questions.
- Linguistic and semantic information is used for abstracting questions (Sect. 4.2). This step aims at identifying relevant elements within questions and at building a representation of these elements.
- The abstracted questions are used for **con**structing the corresponding SPARQL query representations (Sect. 4.3). This step joins together previously identified elements and defines a structure representing the SPARQL graph pattern.
- This graph pattern representation is used to generate each SPARQL query as a string (Sect. 4.4).

We design our approach on 50 questions proposed by task 2, Biomedical question answering over interlinked data, of the QALD-4 challenge, and evaluate it on 27 newly defined questions. A sample of the new test set is given at Sect. 6.1. We work with three KBs: Drugbank, Diseasome, and Sider, described in Sect. 5. To illustrate the different tasks of our approach, we exemplify our approach using the following questions:

- What is the side effects of drugs used for Tuberculosis?
- Which approved drugs interact with fibers?
- List drugs that lead to strokes and arthrosis.
- Give me drugs in the gaseous state.
- Which drugs have no side-effects?
- Which is the least common chromosome location?
- Which foods does allopurinol interact with?

Note that the source questions are kept as provided despite the misspelling (first question for instance).

#### 4.1. Linguistic and Semantic Annotation of Questions

The annotation step aims at associating a linguistic and semantic description with words and terms from the questions (see Figure 2).

First, the linguistic annotation aims at parsing questions in order to identify numerical values (such as numbers and solubility values) and words. During this step, part-of-speech tags and lemmas are associated with words. To achieve that, we use

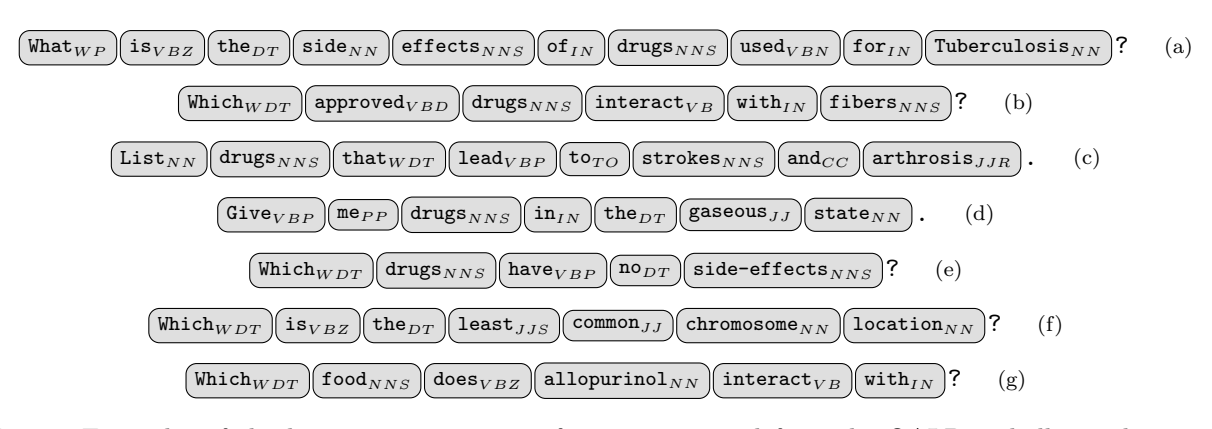

Fig. 3.: Examples of the linguistic annotation of questions issued from the QALD-4 challenge dataset. The source questions are kept as provided despite the misspellings they may contain (question (a) for instance). Gray rounded boxes represent words. Subscript text indicates Part-of-Speech tags computed by TreeTagger [30].

the TreeTagger POS-tagger [30]. Figure 3 illustrates the obtained linguistic annotation of questions. POS tagging errors are intentionally kept in the examples (e.g. List tagged as noun instead of verb in 3c).

The objective of the semantic annotation is to identify semantic entities, i.e. terms together with the associated semantic types representing their meaning. Figure 4 displays the obtained semantic annotation of illustrated questions. This step relies on semantic resources, such as DrugBank, Sider and Diseasome (see Sect. 5), used in order to recognize semantic entities, such as disease names and side effects. The semantic entity recognition is based on the TermTagger Perl module<sup>5</sup> . For instance, in Figure 4a, Tuberculosis is recognized as an entity with two concurrent semantic types: diseasome/disease/1154 and sider/side-effects/C0041296.

However, because semantic resources often suffer from low coverage [3,23], we also extract terms which usually correspond to noun phrases relevant for the targeted domain from the questions in order to improve the coverage of our approach. For instance, the terms side effects of drugs (Figure 4a) and fibers (Figure 4b) are extracted while none of them is provided by the semantic resources. The term extractor  $Y_A T_E A^6$  [2] is used for this task. It performs shallow parsing of the POS-tagged and lemmatized text by chunking it according to syntactic frontiers (pronouns, conjugated verbs, typographic marks, etc.) in order to identify noun phrases. Then, parsing patterns are recursively applied and provide parsed terminological entities. These parsing patterns have been manually defined in a previous work [2]. These patterns are available in the configuration files of the Perl module of YATEA. They take into account the morphosyntactic variation and represent basic syntactic dependencies within terminological entities. Each term is represented in a syntactic tree, while its sub-terms are also considered as terms in the current configuration (e.g. side effects of drugs gives side effects and drugs in Figure 4a). No semantic types are associated with the extracted terms.

The processing of questions also requires to identify expressions of negation (e.g. no) and quantification (e.g. number of, least of ). Words expressing negation (e.g. no in Figure 4e) are identified through regular expressions provided by the NegEx resource [4]. Then, their scope is computed to detect terms that are negated within questions. For performing the task, we use the NegEx algorithm<sup>7</sup> . We also collect and identify quantification expressions in the questions processed.

#### 4.2. Question Abstraction

The question abstraction step aims at identifying relevant elements within questions and at building a representation of these elements (see

<sup>5</sup>http://search.cpan.org/~thhamon/Alvis-TermTagger <sup>6</sup>http://search.cpan.org/~thhamon/Lingua-YaTeA/

<sup>7</sup>http://search.cpan.org/~osler/Lingua-NegEx/

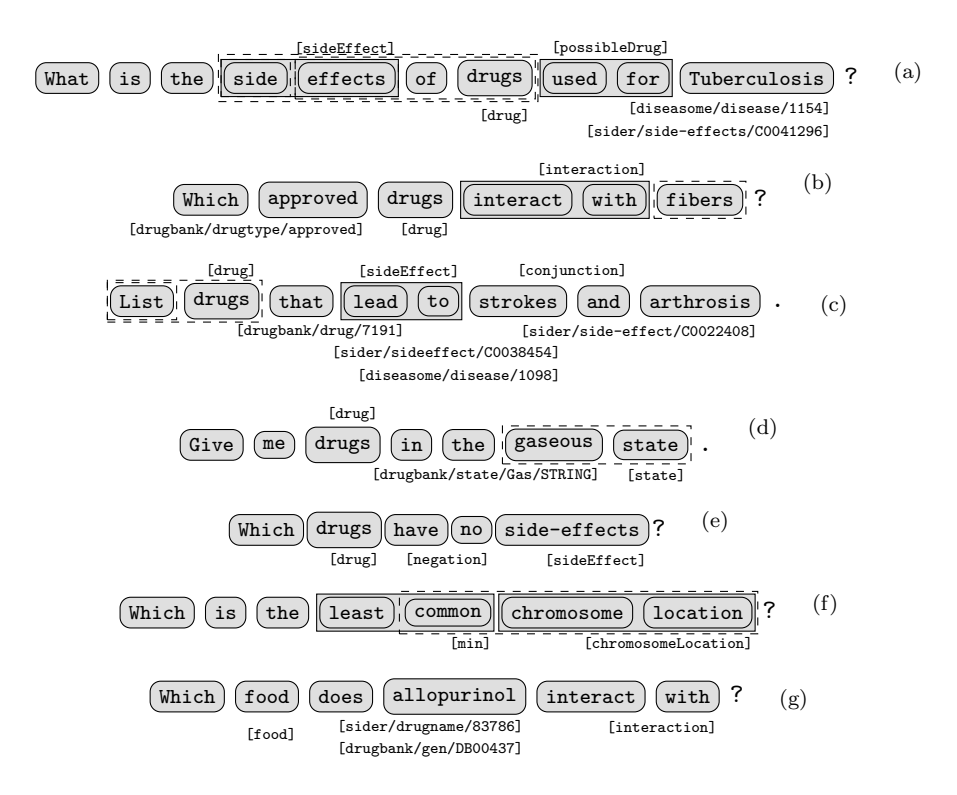

Fig. 4.: Examples of the question pre-processing. Gray rounded boxes represent words and semantic entities. Bracketed subscript texts are semantic types associated with semantic entities.

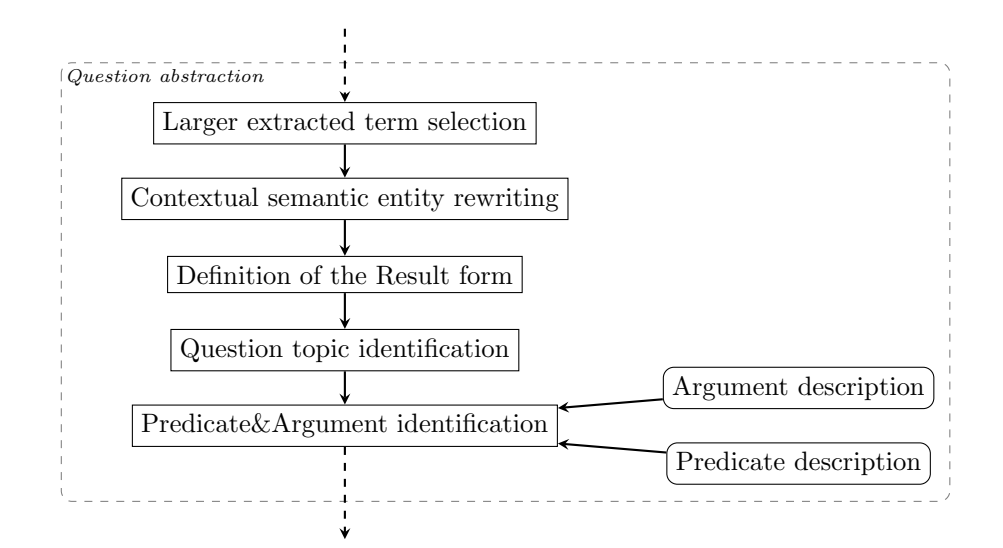

Fig. 5.: Question abstraction process. Square boxes represent the abstraction steps of questions. Rounded boxes indicate the resources used.

Figure 5). It relies on linguistic and semantic annotations associated with the question words detected at the previous step.

Before the identification of relevant elements, annotations are post-processed in order to disambiguate the generated semantic annotations. Indeed, annotated semantic entities may receive conflicting, concurrent or erroneous semantic types. For instance, in Figure 4g, allopurinol received two similar semantic types (one from DrugBank (drugbank/gen/DB00437) and one from Sider (sider/drugname/83786)), in Figure 4a, Tuberculosis is tagged as disease (diseasome/disease/1154) and side-effect (sider/side-effects/C0041296), while in Figure 4c, lead is erroneously tagged as drug (drugbank/drug/7191). The post-processing first aims at selecting those entities and semantic types that may be useful for the next steps. Therefore, semantic entities like lead are removed if they are part of larger entities (lead to). As part of this post-processing, larger terms which do not include other semantic entities are kept in order to increase the coverage of our approach. For instance, in Figure 4a, the terms side effects of drugs and effects of drugs are removed because two components (side effects and drugs) are semantically tagged, while in Figure 4b, the term fibers is kept.

Besides, in order to choose the correct predicate it may be necessary to consider semantic types in the context of words or phrases corresponding to the predicates. For instance, the phrase interact with is ambiguous and may correspond to two predicates:

- foodInteraction when its context contains a semantic entity with the type food (Figure 4g),
- InteractionDrug1 when its context contains semantic entity with the type drug (Figure 4b).

In that respect, we manually analyze the predicate names in order to define rewriting rules and to adjust (modify or delete) semantic types associated with a given entity according to its context. Other rules may also modify or delete the entity itself. In total, we defined 44 contextual rewriting rules<sup>8</sup> based on the  $112$  predicate names and on the documentation from the exploited KBs, mainly DrugBank<sup>9</sup>. Additionally, the vocabulary from the 25 questions of the QALD-4 training set (see Sect. 6.1) was used. Notice that supplementary disambiguation of the annotations is also performed during the query construction step when arguments of the predicate or the question topic share the same semantics and are connected.

We define the question topic as the type of semantic entity which is the major context of the question, characterizing the user interest [8]. For instance, in Figure 4a, the question topic is sideEffect.

For performing question abstraction, we identify information related to the query structure:

- 1. Definition of the result form: Negated terms and information related to coordination markers, aggregation operators, and requirements on specific result forms are recorded and will be used at the end of the query construction step or during the query generation step. Questions are scanned for identifying negated terms but also for identifying aggregation operation on the results, e.g. number for count, mean for avg or higher for max, and specific result forms such as Boolean queries (ASK). Thus, in Figure 6f, the result form is the aggregation operation min applied to the object of the predicate chromosomeLocation, while the result form of other questions is SELECT. Also, presence of the negated semantic entity side-effects in Figure 6e and of the coordination and in Figure 6c are recorded.
- 2. Identification of the question topic: We assume that the first semantic entity occurring in the sentence, with a given expected semantic type corresponds to the question topic. The expected semantic types are those provided by the RDF subjects and objects issued from the resources. This information will be used during the *query construction* step. As illustration, the question topic is identified as sideEffect in Figure 6a and chromosomeLocation in Figure 6f.
- 3. Identification of predicates and arguments: We use linguistic representations of RDF schemas, i.e. frames which contain one predicate and at least two elements with associated semantic types. In that respect, potential predicates, subjects and objects of frames are identified among the semantic entities and then recorded in a table: entries are semantic types of the elements and refer to

<sup>8</sup>available at http://cpansearch.perl.org/src/ THHAMON/RDF-NLP-SPARQLQuery-0.1/etc/nlquestion/ SemanticTypeCorresp.rc

<sup>9</sup>http://www.drugbank.ca/documentation

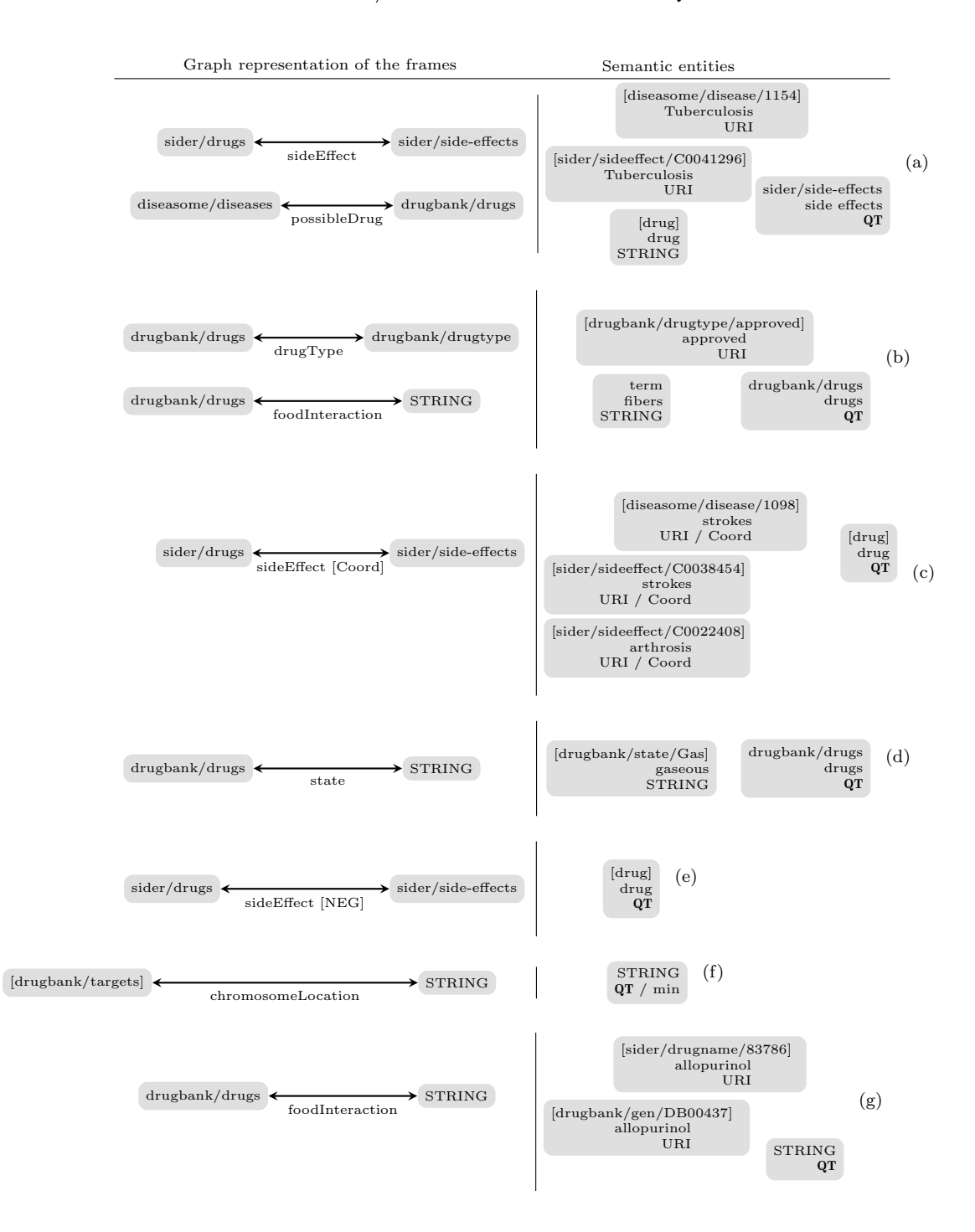

Fig. 6.: Examples of the question abstraction. The left part of the sub-figures displays the graph representation of the identified frames: gray boxes represent subjects and objects of the predicates together with their semantic types, while edges represent predicates and their semantic types. The right part of the sub-figures represents semantic entities and terms identified in questions together with the associated information: question topic (QT), URI, etc.

linguistic, semantic and SPARQL information associated with these elements. Subjects and objects are fully described in the table with the inflected and lemmatized forms of words or terms, the corresponding SPARQL types and indicators on their use as object or subject of a given predicate. Concerning the predicates, only the semantic types of their arguments are instantiated. Subjects and objects can be URIs, RDF typed literals (numerical values or strings) and extracted terms (these are considered as elements of regular expressions).

For instance, in Figure 6a, two predicates are identified: sideEffect and possibleDrug. Given the RDF schemas of these predicates, the expected arguments of the former are sider/drugs and sider/side-effects, while the arguments of the latter are diseasome/diseases and drugbank/drugs. In Figure 6d, the predicate state as well as the expected arguments drugbank/drugs and Gas/String are recognized.

4. Scope of coordination: Arguments and predicates in the neighbourhood of coordination are identified. These elements are recorded as coordinated, e.g. the semantic entities strokes and arthrosis are related by the coordination and in Figure 6c.

Figure 6 presents graph representations and abstractions of the questions presented in Figure 4.

#### 4.3. Query Construction

The objective of the query construction step is to join previously identified elements together, and to build a representation of the SPARQL graph pattern (introduced by the keyword WHERE). Figure 7 presents the workflow of the query construction process and Figure 8 illustrates the construction of the queries corresponding to the example questions.

Thus, the predicate arguments are instantiated by URIs associated with the subjects, objects, variables, and numerical values or strings. For each question, we perform several associations:

1. The question topic is associated with one predicate argument and this is represented through a variable. Hence, this variable is associated with two elements: the question topic and one of the predicate arguments that matches the semantic type of this question topic. Notice that it is not necessary to associate all the predicate arguments that have the same semantic type with the question topic for now. Moreover, at the end of this step, the question topic may remain unassociated with any predicate. In Figure 8a, the ?v0 variable represents the association between the question topic and the object (with the expected type sider/side-effects) of the sideEffect predicate. In Figure 8b, only the subject drugbank/drugs of the first drugType predicate is associated with the node corresponding to the question topic while the remaining association (subject drugbank/drugs of the foodInteraction predicate) will be processed during the next step. Performing this association at the beginning of the query construction is helpful for removing some ambiguities. For instance, in Figure 8a, the connection of the object of the sideEffect predicate prevents further use of the semantic type sider/sideeffect/C0041296 of Tuberculosis (which was identified during the previous step, as illustrated in Figure 6a).

- 2. The predicate arguments are associated with semantic entities identified during the question abstraction, as they concern elements referring to URIs. Moreover, each predicate with arguments in the coordination scope is duplicated and arguments are also associated with semantic entities, if needed. Thus, in Figure 8a, Tuberculosis with the semantic type diseasome/disease/1154 is associated with the subject of the possibleDrug predicate, in Figure 8b, approved is associated with the object of the drugType predicate, and in Figure 8d, the semantic entity gaseous is associated with the object of the state predicate. In Figure 8c, since the semantic entities strokes and arthrosis are coordinated, the sideEffect predicate is duplicated and these two semantic entities are associated with the predicate instances each. Note that, in this example, strokes is also implicitly disambiguated and not further considered as a disease.
- 3. The predicates are associated with each other through their subjects and objects, and the

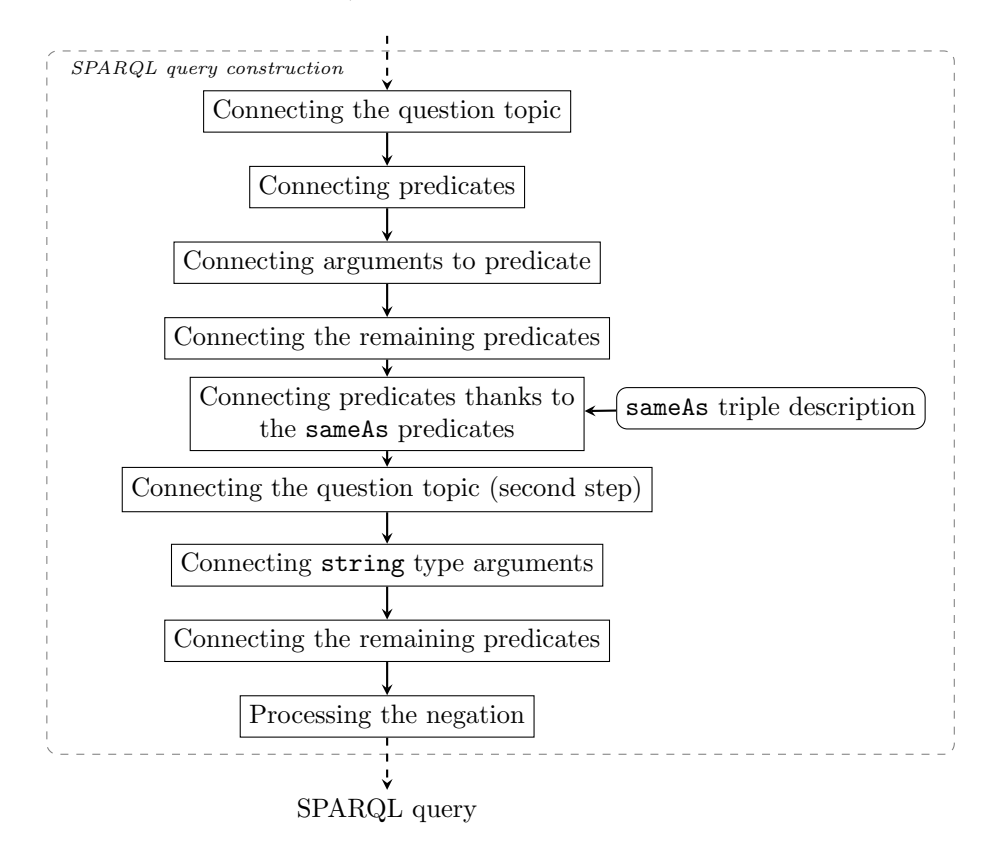

Fig. 7.: Query construction process. Square boxes represent construction steps of queries. Rounded boxes indicate the resource used.

association is then represented by a variable. For example, in Figure 8b, the subject of the drugType and foodInteraction predicates are related. Hence, both are associated with the variable ?v0, which is already referred to as the question topic.

- 4. Predicates from different datasets are joined together. We use the sameAs description to identify URIs referring to the same element. New variables are defined in order to relate two predicates. This kind of association occurs in the example in Figure 8a: The subject of the sideEffect predicate and the object of the possibleDrug predicate are related through the sameAs predicate linking semantic entities sider/drugs and drugbank/drugs, respectively identified by the variables ?v1 and ?v2.
- 5. The remaining question topics are associated with arguments of the sameAs predicate. The above examples do not require to perform such association.

6. The arguments corresponding to the STRING type are associated with the extracted terms. These arguments are related to the string matching operator REGEX. Thus, the terms are considered as string expressions. This is the case of the term fibers in Figure 8b which will be represented as a regular expression in the next step.

At this point, the predicate arguments which remain unassociated are replaced by new variables in order to avoid empty literals.

Finally, the negation operators are processed: Predicates are marked as negated, while the arguments corresponding to negated terms are included in the new rdf:type predicate, if required. Thus, in Figure 8e, the object of the sideEffect predicate is negatively associated with the variable ?v1 and the rdf:type predicate with the object sider/drugs is added in the representation of the SPARQL graph pattern.

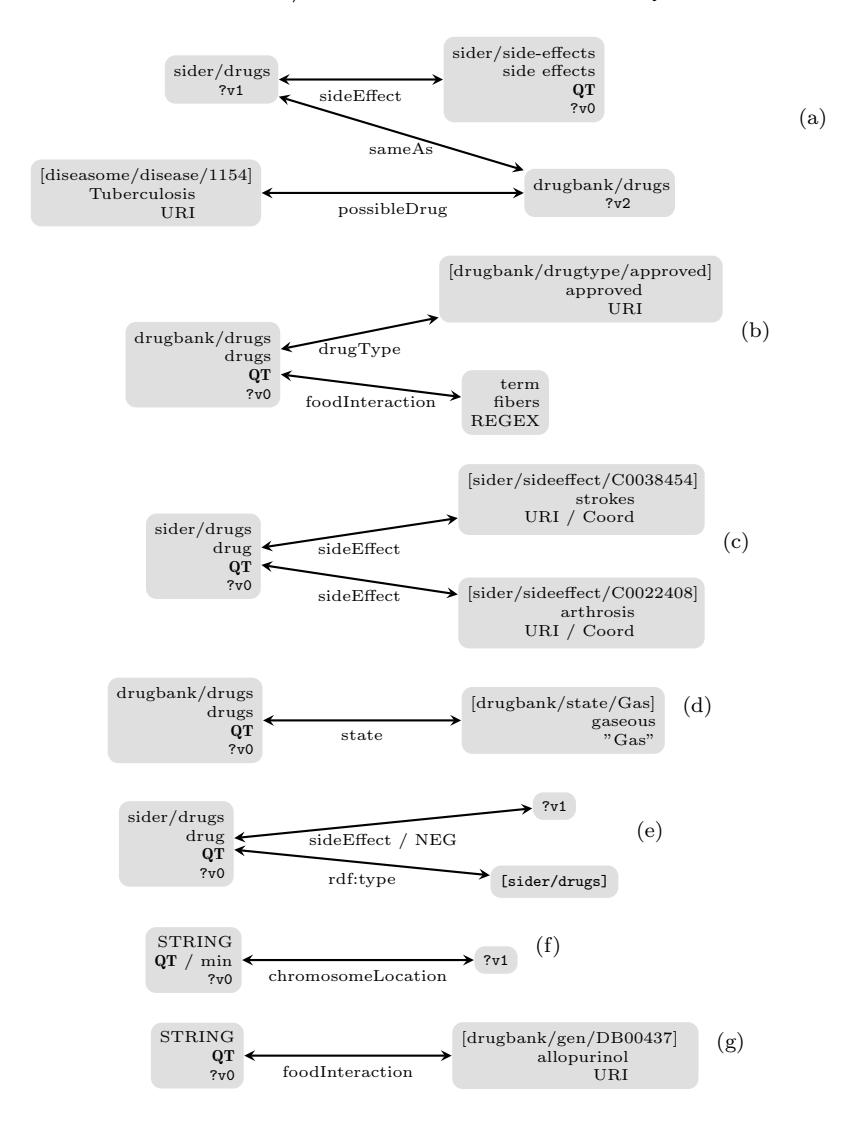

Fig. 8.: Examples of the query construction. Graphs represent the constructed queries and consequently, the SPARQL graph patterns. Gray boxes represent subjects and objects of the predicates instantiated by the semantic entities and terms. Variables (?v0, etc.) associated with the predicate arguments are also displayed.

At this stage, each question is fully translated into a representation of the SPARQL query.

#### 4.4. Query Generation

The SPARQL query representation built during the query construction step is used to generate the SPARQL query string. Figure 9 illustrates the generated queries which correspond to the example questions.

The query generation process is composed of two parts:

1. The generation of the result form which takes into account the expected type of the result form (e.g. ASK or SELECT), the presence of aggregation operators and the variable associated with the question topic. For all the example questions, the result form is SELECT. Even if an aggregation operator is expected in Figure 9f, it requires the GROUP

BY clause which will be processed during the next stage.

2. The generation of the graph pattern. This part consists of the generation of strings for representing each RDF triple and the filters if the predicates are negated terms. This is the case of the examples from Figures 9a-e and 9g. Also, in Figure 9d, the state predicate is replaced by the corresponding URI and its object is replaced by the string Gas. When aggregation operators are used, it is also necessary to recursively generate filters and sub-queries for computing the subsets of expressions, before their aggregation. Thus, in Figure 9f, two sub-queries are generated for counting the number of molecules per chromosome (given by the chromosomeLocation predicate) and the corresponding minimum number. Then, a filter is defined for the selection of the molecules per chromosome that have the minimum number.

The SPARQL queries are then submitted to a  $SPARQL$  endpoint<sup>10</sup> and answers are collected for the evaluation.

#### 5. Description of the Semantic Resources

The method described above relies on (1) the existing biomedical resources that provide information on semantic entities (Sect. 5.1), (2) additional resources specifically collected and built to support the method (Sect. 5.2).

#### 5.1. Domain-specific Resources

To process the set of questions, we used the following three biomedical resources:

– DrugBank<sup>11</sup> KB is dedicated to drugs [35]. It merges chemical, pharmacological and pharmaceutical information from other available KBs. We exploit the documentation<sup>12</sup> of this resource to define the rewriting rules and regular expressions for the named entity recognition.

- $-$  Diseasome<sup>13</sup> is dedicated to diseases and genes linked by known disorder/gene associations [11]. It provides a single framework with all known phenotypes and disease/gene associations, indicating the common genetic origin of many diseases. We exploit the RDF triples and the documentation of the resource to define the rewriting rules.
- $-$  Sider<sup>14</sup> is dedicated to adverse effects of drugs [17]. It contains information on marketed medicines and their recorded adverse drug reactions. Information is extracted from public documents and package inserts. Information available in Sider includes side effect frequency, drug and side effect classifications, as well as links to other data, such as drug/target relations. We use the documentation and the RDF triples of this KB.

The content of each resource is provided in a specific format: RDF triples of form subject predicate object. In that respect, we also exploit the RDF schemas of these resources to define the frames (see Sect. 5.2).

#### 5.2. Additional Resources for Question Annotation

On the basis of the RDF triples, frames are built from the RDF schemas in which the RDF predicate is the frame predicate, and subject and object of the RDF triples are the frame elements. This also includes the OWL sameAs triples. Several types of frame entities are isolated:

- As indicated, subject, object and predicate become semantic entities. At least one of them must occur in questions. This way, the frames are the main resources for rewriting questions into queries;
- The vocabulary specific to questions is also built. It covers for instance the aggregation operators and the types of questions;
- RDF literals, issued from the named entity recognizer or the term extractor, complete the resources. The RDF literals are detected with specifically designed automata that may rely on the source KB documentation.

 $10$ For our experiments, we use the SPARQL endpoint provided by the QALD-4 challenge

 $11$ http://www.drugbank.ca

<sup>12</sup>http://www.drugbank.ca/documentation

<sup>13</sup>http://diseasome.eu

<sup>14</sup>http://sideeffects.embl.de

PREFIX diseasome: <http://wifo5-04.informatik.uni-mannheim.de/diseasome/resource/> **PREFIX** drugbank: <http://wifo5=04.informatik.uni=mannheim.de/drugbank/resource/><br>**PREFIX** sider: <http://www4.wiwiss.fu=berlin.de/sider/resource/><br>**PREFIX** owl: <http://www.w3.org/2002/07/owl#> SELECT DISTINCT ?v0 WHERE {  $?$  v1 sider: sider / side Effect  $?$  v0.  $\emph{disease:} \emph{disease} \emph{)} \emph{1154} \emph{disease:} \emph{disease:} \emph{disease} \emph{)} \emph{possible} \emph{Drug:} \emph{22}.$  $?v1$  owl:sameAs  $?v2$ . }

#### (a)

SELECT DISTINCT ?v0 WHERE {

?v0 drugbank: drugbank/drugType drugbank: drugtype/approved. ?v0 drugbank:drugbank/foodInteraction ?v1.<br>**FILTER(REGEX**(?v1, 'fibers ','i')). }

#### SELECT DISTINCT ?v0 WHERE {  $?v0$  sider: sider / sideEffect sider: side\_effects /  $C0038454$ .

?v0 sider:sider/sideEffect sider:side\_effects/C0022408.

(c)

(b)

#### SELECT DISTINCT ? v0 WHERE {

 $?v0$  drugbank: drugbank/state "Gas". }

(d)

SELECT DISTINCT ? v0 WHERE  $\ell$ FILTER NOT EXISTS {<br>?v0 sider:sider/sideEffect ?v1. } ?v0 rdf:type sider:sider/drugs.

(e)

```
SELECT DISTINCT ? v0
WHERE {
 {
   SELECT DISTINCT (min (?v0count) as ?v0countmin)
   WHERE \overline{ }?v1 drugbank: drugbank/chromosomeLocation ?v0.
     {
        SELECT DISTINCT ?v0 (COUNT(?v0) as ?v0count)
        WHERE { ?v1 drugbank: drugbank/chromosomeLocation ?v0. }<br>GROUP BY ?v0
     }
   }
 } {
    SELECT DISTINCT ?v0 (COUNT(?v0) as ?v0count)WHERE { ?v1 drugbank:drugbank/chromosomeLocation ?v0. }<br>GROUP BY ?v0
 }
 FILTER (?v0countmin = ?v0count).
    ?v1 drugbank: drugbank/chromosomeLocation ?v0.
}
```
(f)

SELECT DISTINCT ?v0 WHERE { drugbank: drugs/DB00437 drugbank: drugbank/foodInteraction ?v0. }

Fig. 9.: Examples of the query generation.

}

}

All these entities are associated with the expected semantic types which allow creating the queries and rewriting the RDF triples into SPARQL queries. In that respect, we can process several types of data (URIs, strings, common datatypes or regular expressions) when literals are expected.

Most of the entities are considered and processed through their semantic types, although some ambiguous entities (e.g., interaction or class) are considered atomically. For these, the rewriting rules are applied contextually to generate the semantic entities corresponding to the frames (see Sect. 4.2). When using the queries, the semantic types become variables and are used for connecting the query edges.

#### 6. Experiments and Results

#### 6.1. Training and Test Question Set

Our training set gathers the 50 questions from the training and test sets of the QALD-4 challenge. Separately, they show unbalanced complexity but taken together they provide a balanced training set. The evaluation is performed on 27 new questions. Questions from this new test set are similar to the QALD-4 questions but may differ as for the involved semantic entities or predicates. Our method is applied to this new test set without additional adaptations. Figure 10 presents a sample of questions from the new test set available at the following URL:

#### http://perso.limsi.fr/hamon/Files/QALD/qald-4\_ biomedical\_additional\_test.xml.

#### 6.2. Evaluation Metrics

The generated SPARQL queries are evaluated through the answers they generate. The evaluation is performed with the following macro-measures [31]:

$$
M_{\text{precision}} = \frac{\sum_{i=1}^{|q|} \frac{TP(q)}{TP(q) + FP(q)}}{|q|} \tag{1}
$$

$$
M_{\text{recall}} = \frac{\sum_{i=1}^{|q|} \frac{TP(q)}{TP(q) + FN(q)}}{|q|} \tag{2}
$$

$$
M_{\text{F-measure}} = \frac{2 \times M_{\text{precision}} \times M_{\text{recall}}}{M_{\text{precision}} + M_{\text{recall}}}
$$
(3)

where  $TP(q)$  are the correct answers,  $FP(q)$  are the wrong answers and  $FN(q)$  are the missing answers for the question  $q$ .

Through the use of macro-measures, we equally consider all the questions independently on the number of expected answers for a given SPARQL query.

#### 6.3. Global Results

Table 1 presents the overall results obtained on the training and test sets. On the test set, the macro-F-measure is 0.78 with 0.81 precision and 0.76 recall, while on the training set, the macro-Fmeasure is 0.86 with 0.84 precision and 0.87 recall.

| Query set       | Training $(50 \text{ Q})$ Test $(27 \text{ Q})$ |      |
|-----------------|-------------------------------------------------|------|
| Correct Queries | 39                                              | 20   |
| $M$ -precision  | 0.84                                            | 0.81 |
| $M$ -recall     | 0.87                                            | 0.76 |
| $M$ -F-measure  | 0.86                                            | 0.78 |

Table 1: Results obtained with the training and test sets.

Our method always proposes syntactically correct SPARQL queries for all natural language questions. On the test set, concerning the answers generated over Linked Data, 20 questions provide the exact expected answers, two questions return partial answers, and five questions return erroneous answers. On the training set, 39 SPARQL queries (out of the 50 questions) provide the expected answers, six questions return partial answers, and five questions return no answers.

#### 6.4. System Performance

We analyzed the system performance when translating 50 questions from the training set, on a computer with 4 GB of memory and a 2.7 GHz dual-core CPU. Figure 11 presents the run time for each query according to the preprocessing substeps (named entity recognition, word segmentation, POS tagging, semantic entity tagging, term extraction with YAT<sub>E</sub>A and nega-

Which foods does fluvoxamine interact with? Are there drugs that target the Probable arabinosyltransferase A? Which genes are associated with subtypes of rheumatoid arthritis? Which disease has the highest degree? Which targets are involved in immune function?

Fig. 10.: Example of natural language questions from the new test set.

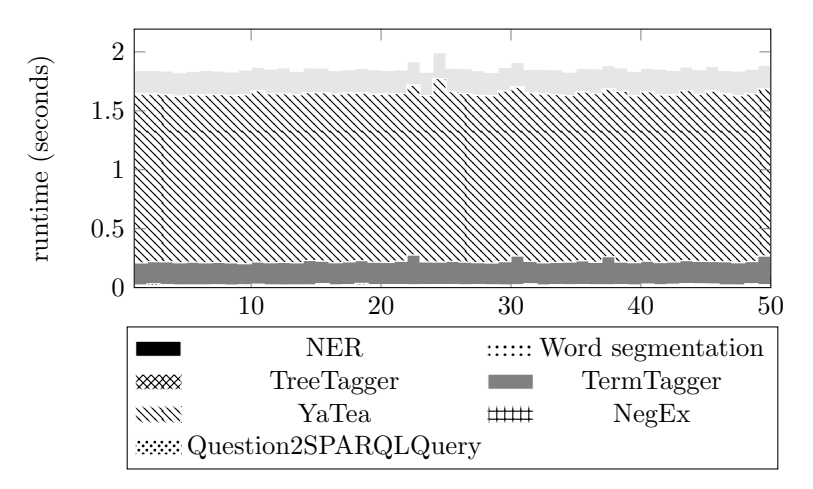

Fig. 11.: Performance per sub-step for 50 questions from the training set.

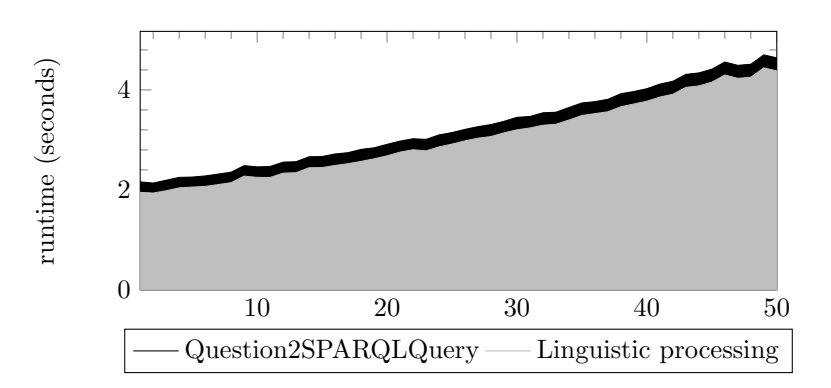

Fig. 12.: System performance for an increasing number of questions (1 to 50) from the training set.

tion scope identification with NegEx) and the question translation into a SPARQL query (Question2SPARQLQuery). Most of the processing time is dedicated to the TermTagger, which aims at recognizing the semantic entities. With the internal Ogmios processing (i.e., mainly the control of inputs and outputs), each question is processed in two seconds on average.

Figure 12 shows the overall system performance according to the number of questions to be processed. The variation of run time when processing one question and the whole set of questions is less than two seconds on the training set.

#### 7. Discussion

#### 7.1. Findings

Overall, our approach exhibits good results, with an F-measure of 0.78 on the newly created test set. This value is lower than the F-measure obtained on the training set because no additional

rules or adjustments were made for processing the questions from the new set. It is noteworthy that this value would have been higher if the sameAs predicate had been correctly described as symmetric. Indeed, we noticed that in the reference data, for three questions the generated SPARQL query was correct but the SPARQL endpoint did not return the expected answers. By switching the arguments of the sameAs predicate in the queries, we observed that the expected answers were returned. Although the sameAs predicate is symmetric by definition, it actually appears that the instances of this predicate do not encode the expected reflexivity of this relation in the source KBs.

#### 7.2. Comparison with Existing Work

We propose two ways for comparing our work with existing ones: either the methods or the reference data are comparable. Hence, we can compare our work with those end-to-end works presented in Sect. 2.2. In Table 2, we indicate the available evaluation numbers for precision, recall and F-measure. We can observe that our system provides competitive results.

We can also compare our system with those that participated in the QALD-4 challenge. In Table 3, we indicate the official results of the challenge: our system rates second among the three participating systems. As already said, the first system exploits a Grammatical Framework (GF) grammar based on formal syntax, while the third one proposes a semi-manual approach combining automatic POS tagging and manual transformation of questions into queries. The results provided by our system are close to the best system of the challenge.

In general, we can observe that the proposed method is competitive by comparison with existing work, and is also portable to new datasets.

Similar work applied on general-language datasets show less impressive results. For instance, a comparable approach (linguistic annotation, syntactic analysis and scoring of the right answers) applied to comparable material (QALD-3 DBpedia) reaches 0.32 F-measure [7]. We assume that processing of data from specialized areas, for which terminologies and semantic resources are available, provides the possibility to describe the involved concepts and scenarios with more detail. As result, the performance of automatic systems can be higher there.

#### 7.3. Error Analysis

We performed an analysis of erroneous or partial answers, other than those caused by sameAs. The analysis shows that most of the errors are due to the management of ambiguities in the questions, which has also been noticed in previous work [21]. These errors are mainly related to:

- The annotation of semantic entities. For instance, in Which genes are associated with breast cancer?, breast cancer is correctly annotated, while the reference assumes mistakenly that it should concern the semantic entity Breast cancer-1.
- The expected meaning of the terms in the questions. Semantic entities mentioned in some questions may refer to specific entities, while in other questions they may refer to general entities. For instance, in What are enzymes of drugs used for anemia?, the semantic entity anemia refers to all types of anemia (Hypercholanemia, Hemolytic anemia, Aplastic anemia, etc.), and not specifically to elements that contain the label anemia.

These two main problems can be solved by using regular expressions in SPARQL graphs rather than URIs. However, we must test the influence of this modification on each query individually.

Other erroneous answers happen during the question abstraction step when the question topics are wrongly identified or when the contextual rewriting rules are not applied. Errors may also occur during the query construction step: The method may abusively connect predicate arguments and semantic entities or, on contrary, it may not consider all the identified semantic entities. Further investigations have to be carried out to solve these limitations.

Besides, during the design of queries, we had difficulties to express some constraints in SPARQL. For instance, the question Which approved drugs interact with calcium supplements? requires to define a regular expression with the term calcium supplement, while this term is only mentioned in coordination with other supplements in the exploited KBs (e.g. Do not take calcium, aluminum, magnesium or Iron supplements within 2 hours of taking this medication.). We assume that solving this difficulty requires a more sophisticated NLP processing of the textual elements of the RDF

18 Hamon et al. / Biomedical Linked Data and NL Questions

| System                          | Ref. data     |      |      |             |
|---------------------------------|---------------|------|------|-------------|
| (Unger et al., 2012) [33]       | QALD-2        | 0.61 | 0.63 | 0.62        |
| (Ben Abacha et al., 2012) $[1]$ | Med. Journals | 0.62 |      |             |
| (Lukovnikov et al., 2014) [21]  | QALD-3        |      |      | $0.4 - 0.8$ |
| Our system                      | QALD-4        | 0.81 | 0.76 | 0.78        |

Table 2: Evaluation results of comparable end-to-end systems.

| System                        | Approach            |                                                 |               |      |
|-------------------------------|---------------------|-------------------------------------------------|---------------|------|
| GFMed [22]                    | GF grammar          | 0.99                                            |               | 0.99 |
| Our system                    | NLP, sem. resources | $\begin{array}{ c} 0.87 \quad 0.82 \end{array}$ |               | 0.85 |
| RO_FII (mentioned in $[34]$ ) | ∣ semi-manual       |                                                 | $0.16$ $0.16$ | 0.16 |

Table 3: Evaluation results from the QALD-4 challenge.

triples, such as parsing of the RDF textual elements, named entity and term recognition, identification of discontinuous terms and term variants.

#### 7.4. Reproducibility of our Method

Our method is fully automated, once the rewriting rules have been defined. A key issue related to the reproducibility concerns the evolution of KBs. In case they are updated, it is only required to rebuild the semantic resources used for identifying the semantic entities. Yet, for managing the change of the structure of the KBs, entire frames must be regenerated. This is one direction of our ongoing research work. Moreover, the addition of new resources such as  $DailyMed<sup>15</sup>$  is also related to these two problems.

The method for translating questions into SPARQL queries is implemented as a Perl module and is available at http://search.cpan.org/ ~thhamon/RDF-NLP-SPARQLQuery/ including the rewriting rules and frames<sup>16</sup>. The new set of  $27$ questions is also available at the following URL: http://perso.limsi.fr/hamon/Files/QALD/

```
qald-4_biomedical_additional_test_
```
withanswers.xml. Besides, some resources (e.g. expressions of quantification) used in our work are being made available.

#### 8. Conclusion

We proposed a rule-based method to translate natural language questions into SPARQL queries. The method relies on the linguistic and semantic annotation of questions with NLP methods, semantic resources and RDF triple description. We designed our approach on 50 biomedical questions proposed by the QALD-4 challenge, and tested it on 27 newly created questions. The method achieves good performance with an F-measure of 0.78 on the set of 27 questions.

Further work aims at addressing the limitations of our current method including the management of term ambiguity, the question abstraction, and the query construction. Moreover, to avoid the manual definition of the dedicated resources required by our approach (frames, specific vocabulary and rewriting rules), we plan to investigate how to automatically build these dedicated resources from the RDF schemas of the Linked Data set. This perspective will also facilitate the integration of other biomedical resources such as DailyMed or RxNorm [29], and the use of our method in text mining applications.

#### Acknowledgments

This work was partly funded through the project POMELO (PathOlogies, MEdicaments,  $aLimitOn$ ) funded by the MESHS (Maison Européenne des Sciences de l'Homme et de la Société) under the framework *Projets Émergents*. We thank Arthur Plesak for his editorial assistance. We are thankful to the reviewers for their

<sup>15</sup>http://dailymed.nlm.nih.gov/

<sup>16</sup>http://cpansearch.perl.org/src/THHAMON/ RDF-NLP-SPARQLQuery-0.1/etc/nlquestion/ SemanticTypeCorresp.rc

useful comments and advices which permitted to improve the quality of the manuscript.

#### References

- [1] A. B. Abacha and P. Zweigenbaum. Medical question answering: Translating medical questions into SPARQL queries. In ACM SIGHIT International Health Informatics Symposium (IHI 2012), 2012.
- [2] S. Aubin and T. Hamon. Improving term extraction with terminological resources. In T. Salakoski, F. Ginter, S. Pyysalo, and T. Pahikkala, editors, Advances in Natural Language Processing (5th International Conference on NLP, FinTAL 2006), number 4139 in LNAI, pages 380–387. Springer, August 2006.
- [3] O. Bodenreider, T. C. Rindflesch, and A. Burgun. Unsupervised, corpus-based method for extending a biomedical terminology. In Workshop on Natural Language Processing in the Biomedical Domain (ACL2002), pages 53–60, 2002.
- [4] W. Chapman, W. Bridewell, P. Hanbury, G. Cooper, and B. Buchanan. A simple algorithm for identifying negated findings and diseases in discharge summaries. J Biomed Inform. 2001 Oct;34(5):, 34(5):301– 10, 2001.
- [5] D. Damljanovic, M. Agatonovic, and H. Cunningham. Natural language interfaces to ontologies: Combining syntactic analysis and ontology-based lookup through the user interaction. In Proceedings of the 7th International Conference on The Semantic Web: Research and Applications - Volume Part I, ESWC'10, pages 106–120, Berlin, Heidelberg, 2010. Springer-Verlag.
- [6] M. Damova, D. Dannélls, and R. Enache. Multilingual retrieval interface for structured data on the web. In Workshop on Natural Language Interfaces for Web of Data, 2014.
- [7] C. Dima. Intui2: A prototype system for question answering over linked data. In CLEF QALD-3, pages 1–12, 2013.
- [8] H. Duan, Y. Cao, C.-Y. Lin, and Y. Yu. Searching questions by identifying question topic and question focus. In Proceedings of ACL-08: HLT, pages 156–164, Columbus, Ohio, June 2008. Association for Computational Linguistics.
- [9] E. Franconi, C. Gardent, X. Juarez-Castro, and L. Perez-Beltrachini. Quelo natural language interface: Generating queries and answer descriptions. In Workshop on Natural Language Interfaces for Web of Data, 2014.
- [10] A. Freitas, J. C. Pereira da Silva, and E. Curry. On the semantic mapping of schema-agnostic queries: A preliminary study. In Workshop on Natural Language Interfaces for Web of Data, 2014.
- [11] V. Janjić and N. Pržulj. The core Diseasome. Mol Biosyst, 8(10):2614–2625, Aug 2012.
- [12] E. Kaufmann and A. Bernstein. How useful are natural language interfaces to the semantic web for casual endusers? In Proceedings of the Forth European Semantic

Web Conference (ESWC 2007), Innsbruck, Austria, June 2007.

- [13] J.-D. Kim and K. Cohen. Triple pattern variation operations for flexible graph search. In Workshop on Natural Language Interfaces for Web of Data, 2014.
- [14] Y. Kim, Y. Hahm, D. Hwang, and K.-S. Choi. A nonmorphological entity boundary detection approach for Korean text. In Workshop on Natural Language Interfaces for Web of Data, 2014.
- [15] J. Kozák, M. Nečaský, J. Dědek, J. Klímek, and J. Pokorný. Linked open data for healthcare professionals. In Proceedings of International Conference on Information Integration and Web-based Applications & Services, IIWAS '13, pages 400–409, 2013.
- [16] N. Kuchmann-Beauger and M.-A. Aufaure. Natural language interfaces for DataWarehouses. In  $8\hat{e}mes$ journées francophones sur les Entrepôts de Données et l'Analyse en ligne (EDA 2012), Bordeaux, volume B-8 of RNTI, pages 83–92, Paris, Juin 2012. Hermann.
- [17] M. Kuhn, M. Campillos, I. Letunic, L. J. Jensen, and P. Bork. A side effect resource to capture phenotypic effects of drugs. Molecular Systems Biology, 6(1), 2010.
- [18] V. le Clément de Saint-Marcq, Y. Deville, C. Solnon, and P.-A. Champin. Un solveur léger efficace pour interroger le web sémantique. In JFPC 2012, 2012.
- [19] J. Lehmann and L. Bühmann. AutoSPARQL: Let users query your knowledge base. In Proceedings of the 8th extended semantic web conference on The semantic web: research and applications, volume Part I, pages 63–79, 2011.
- [20] L. Letouzey and A. Gabillon. Implementation d'un modèle de contrôle d'accès pour les documents RDF. In SarSsi 2010, 2010.
- [21] D. Lukovnikov and A.-C. Ngonga Ngomo. SESSA keyword-based entity search through coloured spreading activation. In Workshop on Natural Language Interfaces for Web of Data, 2014.
- [22] A. Marginean. GFMed: Question answering over biomedical linked data with grammatical framework. In CLEF 2014 Working Notes Papers, 2014.
- [23] A. T. McCray, A. C. Browne, and O. Bodenreider. The lexical properties of the Gene Ontology (GO). In Proceedings of the AMIA 2002 Annual Symposium, pages 504–508, 2002.
- [24] G. Montoya, M.-E. Vidal, and M. Acosta. A heuristicbased approach for planning federated SPARQL queries. In COLD, 2012.
- [25] C. Pradel, O. Haemmerlé, and N. Hernandez. Expression de requêtes SPARQL à partir de patrons : prise en compte des relations (regular paper). In A. Mille, editor, Journées Francophones d'Ingénierie des Connaissances (IC), Chambéry,  $16/05/2011-20/05/2011$ , pages 771–786. Presses Universitaires des Antilles et de la Guyane, mai 2011.
- [26] C. Pradel, O. Haemmerlé, and N. Hernandez. Des patrons modulaires de requêtes SPARQL dans le système SWIP. In Journées Francophones d'Ingénierie des Connaissances (IC), pages 412–428, juin 2012.
- [27] A. Ranta. Grammatical Framework: Programming with Multilingual Grammars. CSLI Publications, Stanford, 2011.
- [28] G. Rizzo and R. Troncy. Nerd: Evaluating named entity recognition tools in the web of data. In Proceedings of the Workshop on Web Scale Knowledge Extraction (WEKEX'11), pages 1–16, Bohn, Germany, 2011.
- [29] RxNorm, a standardized nomenclature for clinical drugs. Technical report, National Library of Medicine, Bethesda, Maryland, 2009. Available at www.nlm.nih. gov/research/umls/rxnorm/docs/index.html.
- [30] H. Schmid. Probabilistic part-of-speech tagging using decision trees. In D. Jones and H. Somers, editors, New Methods in Language Processing Studies in Computational Linguistics, 1997.
- [31] F. Sebastiani. Machine learning in automated text categorization. ACM Computing Surveys, 34(1):1–47, 2002.
- [32] V. Tablan, D. Damljanovic, and K. Bontcheva. A natural language query interface to structured informa-

tion. In L. N. in Computer Science Volume 5021, editor, The Semantic Web: Research and Applications, pages 361–375, 2008.

- [33] C. Unger, L. Bühmann, J. Lehmann, A.-C. N. Ngomo, D. Gerber, and P. Cimiano. Template-based question answering over RDF data. In WWW, pages 639–648, 2012.
- [34] C. Unger, C. Forascu, V. Lopez, A.-C. N. Ngomo, E. Cabrio, P. Cimiano, and S. Walter. Question answering over linked data (qald-4). In CLEF2014 Working Notes, pages 1172–1180, 2014.
- [35] D. S. Wishart, C. Knox, A. C. Guo, S. Shrivastava, M. Hassanali, P. Stothard, Z. Chang, and J. Woolsey. Drugbank: a comprehensive resource for in silico drug discovery and exploration. Nucleic Acids Research, 34:D668–D672, 2006. Database issue.